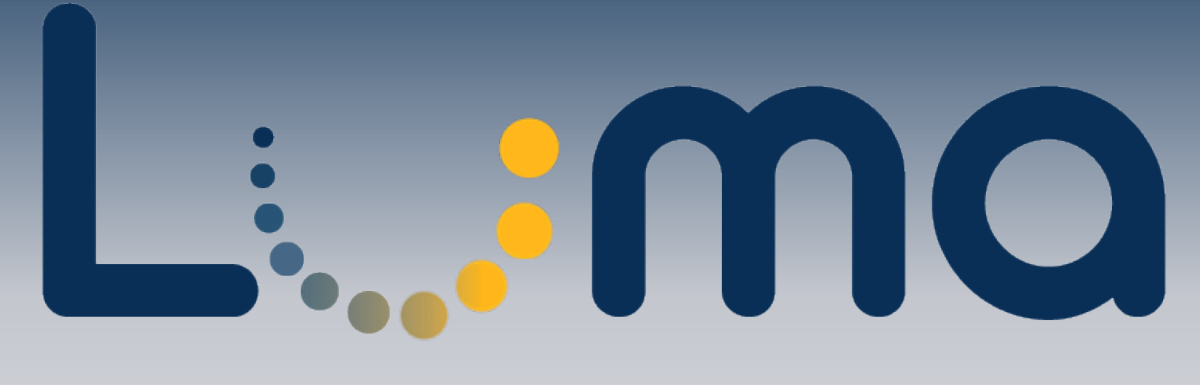

## **Do your part to keep your data safe.**

Protect confidential employee information by following these helpful steps for using Luma securely.

## **Log Out**

Log out of your Luma account once you have completed your task.

### **Close Your Browser**

Click the red "X" to close your browser window after logging out to ensure your Luma session has ended.

# Close

### **Lock Your Computer**

Always lock your computer when you walk away from your workstation.

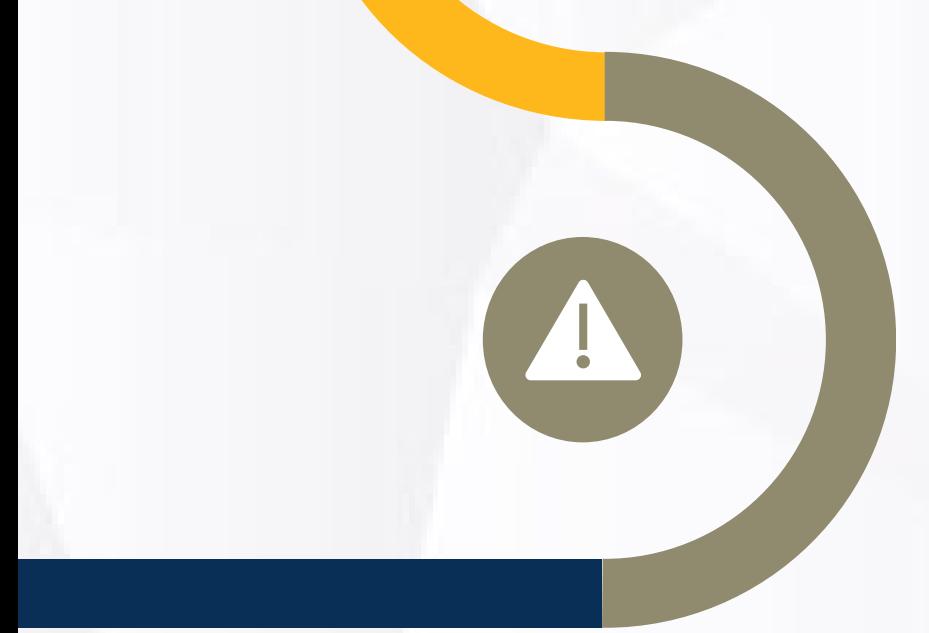

#### **Beware When You Share**

If you use a shared workstation, take extra precautions to log off of Luma and close your browser, not just your broswer tab.

**For questions, contact us at: luma@sco.idaho.gov**